## **Advising Checklist Enrollment**

## **To Do List**

- Log into My.tcu.edu to run your Degree Progress Report and review TCU Core Requirements
- Lower Division Business Core (LDR) Use Admission Checklist to determine courses left to take
- Business Major Degree [\(https://neeley.tcu.edu/BBA/Majors/\)](https://neeley.tcu.edu/BBA/Majors/)
- TCU Majors/Minors [\(https://www.tcu.edu/academics/programs/index.php\)](https://www.tcu.edu/academics/programs/index.php)
- Use Class Planning Worksheet below to list proposed classes
- **HOLDS** Check for holds on the *My.tcu.edu>Task*. These must be cleared before you can enroll.
- **ENROLLMENT APPOINTMENT** You can check your enrollment appointment on the My.tcu.edu>Manage Classes>Enrollment Dates. You may not begin enrolling for classes before this **day and time**. Your enrollment time is unique to you and may not be the same as other students.

## **Class Planning Worksheet**

## **\*Please complete this form prior to your advising meeting\***

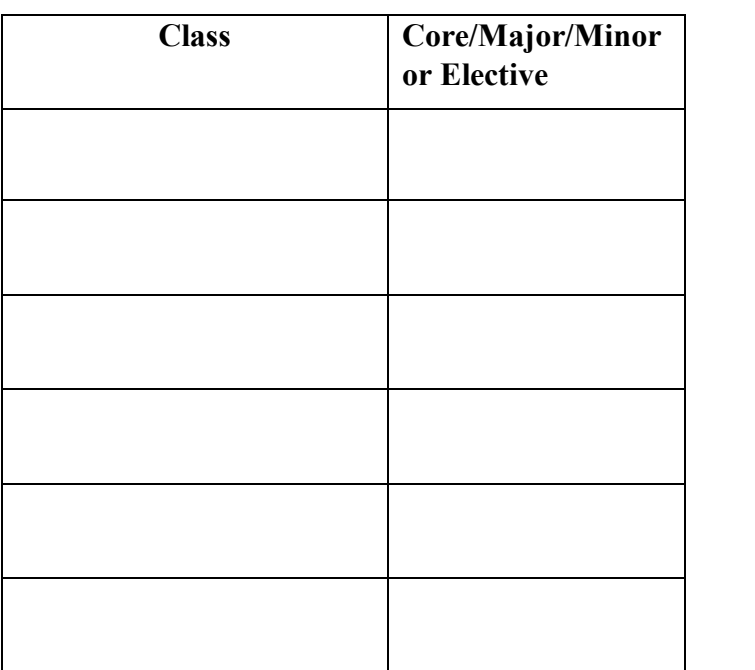

*First Choice Courses Alternate Courses*

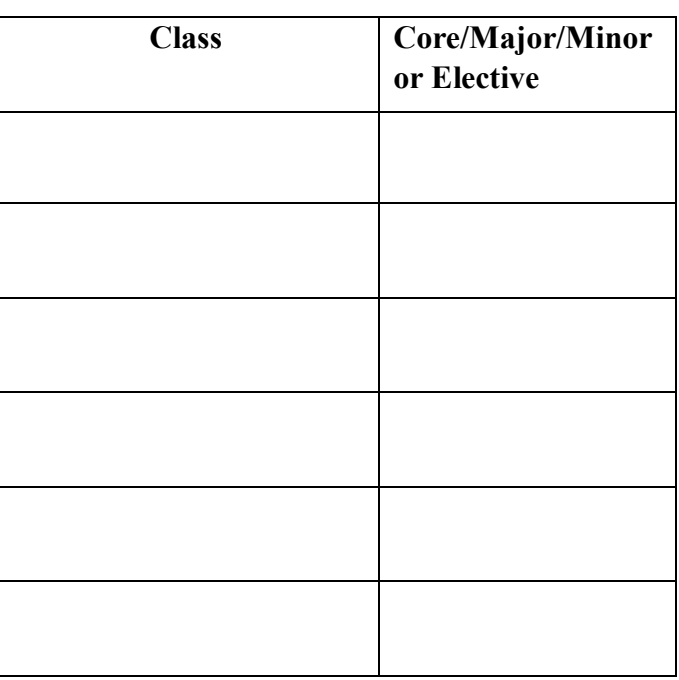